## Демо-режим работы «Клеверенс: Учет имущества»

Применимо к продуктам: Учет [имущества](https://www.cleverence.ru/software/inventory-software/1C-ASSET-MANAGEMENT/)

Последние изменения: 2024-04-16

Без [лицензии](https://www.cleverence.ru/support/15876/) база «Клеверенс: Учет имущества», обработка [«Клеверенс»](https://www.cleverence.ru/support/50247/) и подключенные мобильные устройства будут работать в демо-режиме, при котором есть ряд ограничений.

Для того чтобы лицензировать все перечисленные элементы, нужна лицензия «Клеверенс: Учет имущества» + «Учёт 15».

**Ограничения базы «Клеверенс: Учет имущества»:**

- только один пользователь;
- не более 10 элементов номенклатуры (папки не считаются);
- не более 5 инвентарных номеров;
- в документе инвентаризация не более 50 строк (позиций).

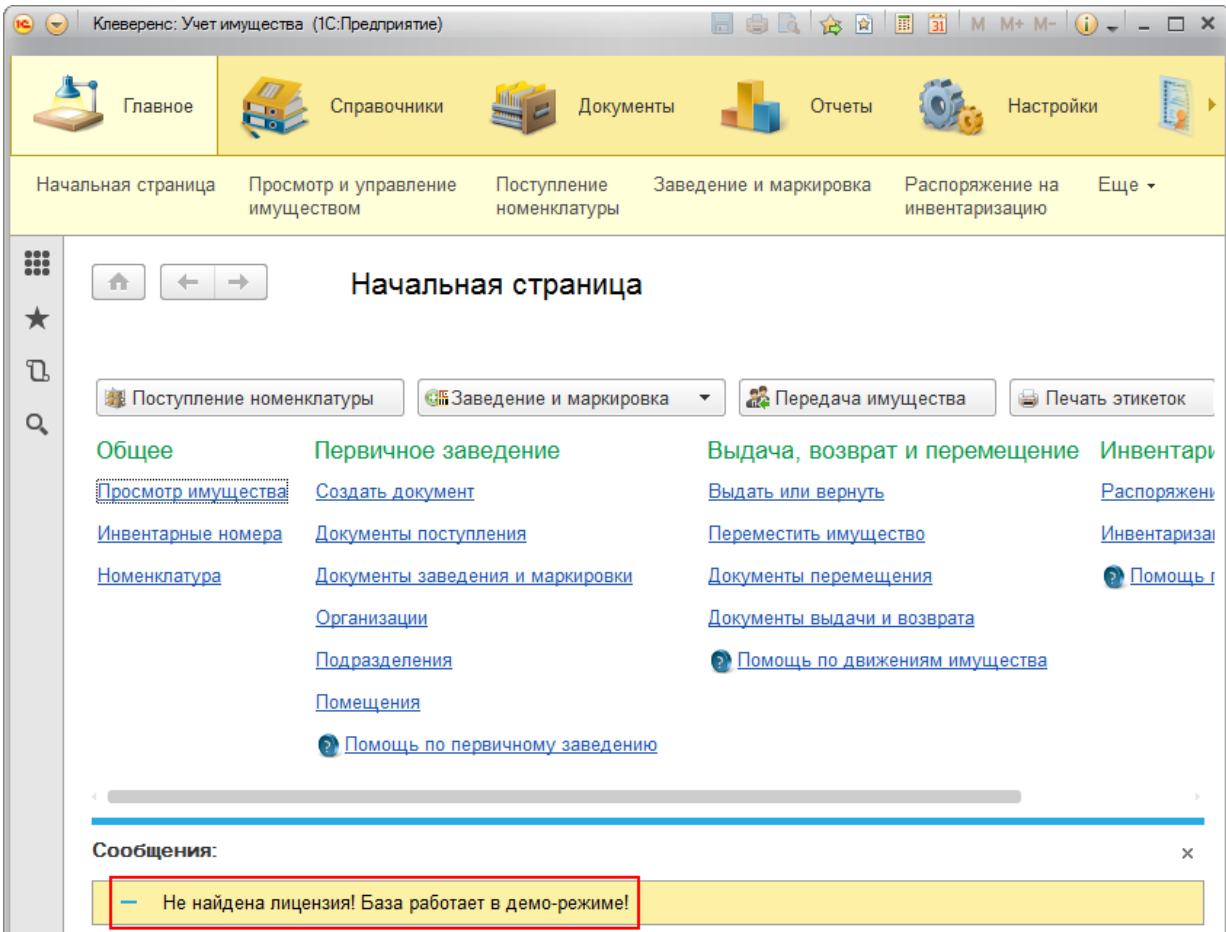

**Ограничения обработки «Клеверенс»:**

- обрезка выгружаемых справочников до 3-х строк;
- обрезка выгружаемых документов до 3-х строк.

Подробнее об ограничениях обработки в статье «Демо-режим основной обработки [«1С:Предприятия»»](https://www.cleverence.ru/support/504623).

Ограничения на мобильном устройстве:

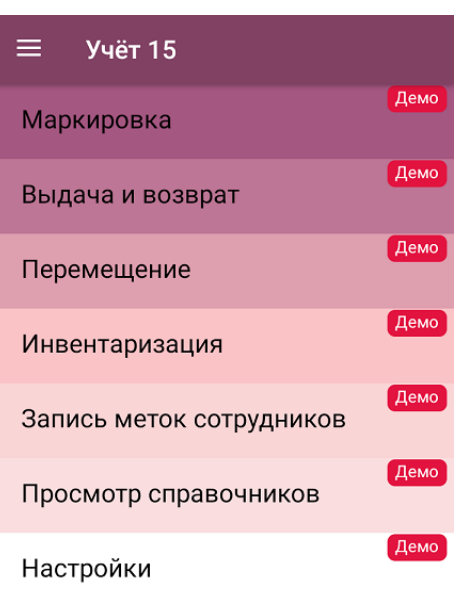

## Обмен с сервером

- плашки «Демо» на каждой операции;
- не более 3-х строк в одном документе.

Дополнительное оборудование (RFID-принтер) работает в демо-режиме во всех лицензиях, кроме RFID. Для каждого RFID-устройства необходима отдельная лицензия.

## Статьи по теме:

- Лицензирование Клеверенс: Учет имущества;
- Получение лицензии для Клеверенс: Учет имущества;
- Установка лицензии Клеверенс: Учет имущества.

демо, демо-режим

## Не нашли что искали?

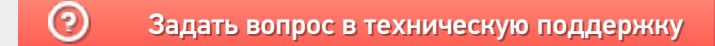